# 分析電顕室使用申請方法 若手研究者を対象とした共用設備利用支援制度

## 申請 (WEB) 手続きの前に

- 通常の使⽤申請を済ませてください。
- 通常の使⽤申請が完了すると課題番号が付与されます。
	- 課題番号の例(20−⾦−分析コア−科研−○○−XX)
- ●ラボ管理者のアカウント(使用申請に使用したアカウント等) で当室の予約管理システム(https://aemwww.imr.tohoku.ac.jp/reserve)にログインしてください

### 手順1

- 1. メインメニュー (画面右側)で 「課題/試料/料⾦」を選択
- 2. サブメニュー(画⾯上側)で 「財源」を選択

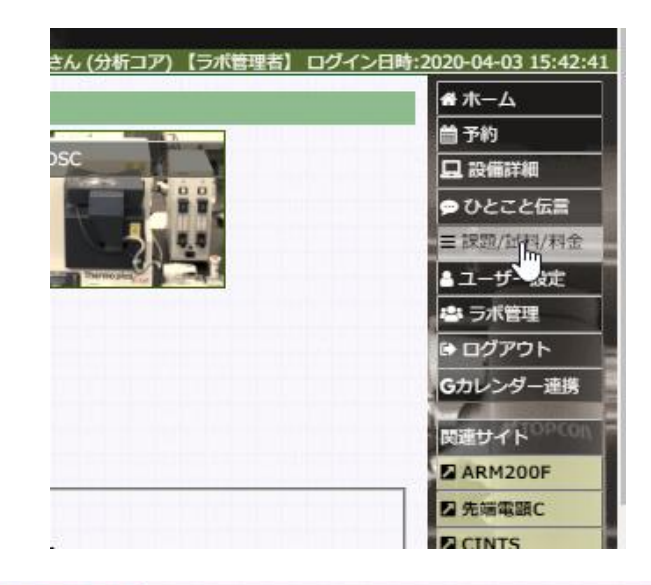

### ■課題/試料/料金

ラボ管理者 =AEMメニュー 電課題リスト | A試料リスト | 電財源 | ¥使用料金 |

マシンタイムの予約、試料作製の申し込みには、研究課題情報の登録が必要です 試料作製の申し込みには、試料情報の登録が必要です。

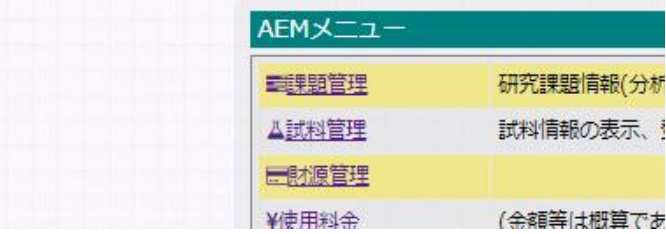

### 手順2

- 3. 財源のidを選択します。
- 4. 登録内容が表示されます。
- 5. 画面下部に表示されている「pdf出力<br>(若手支援制度申請書)」をクリッ グ

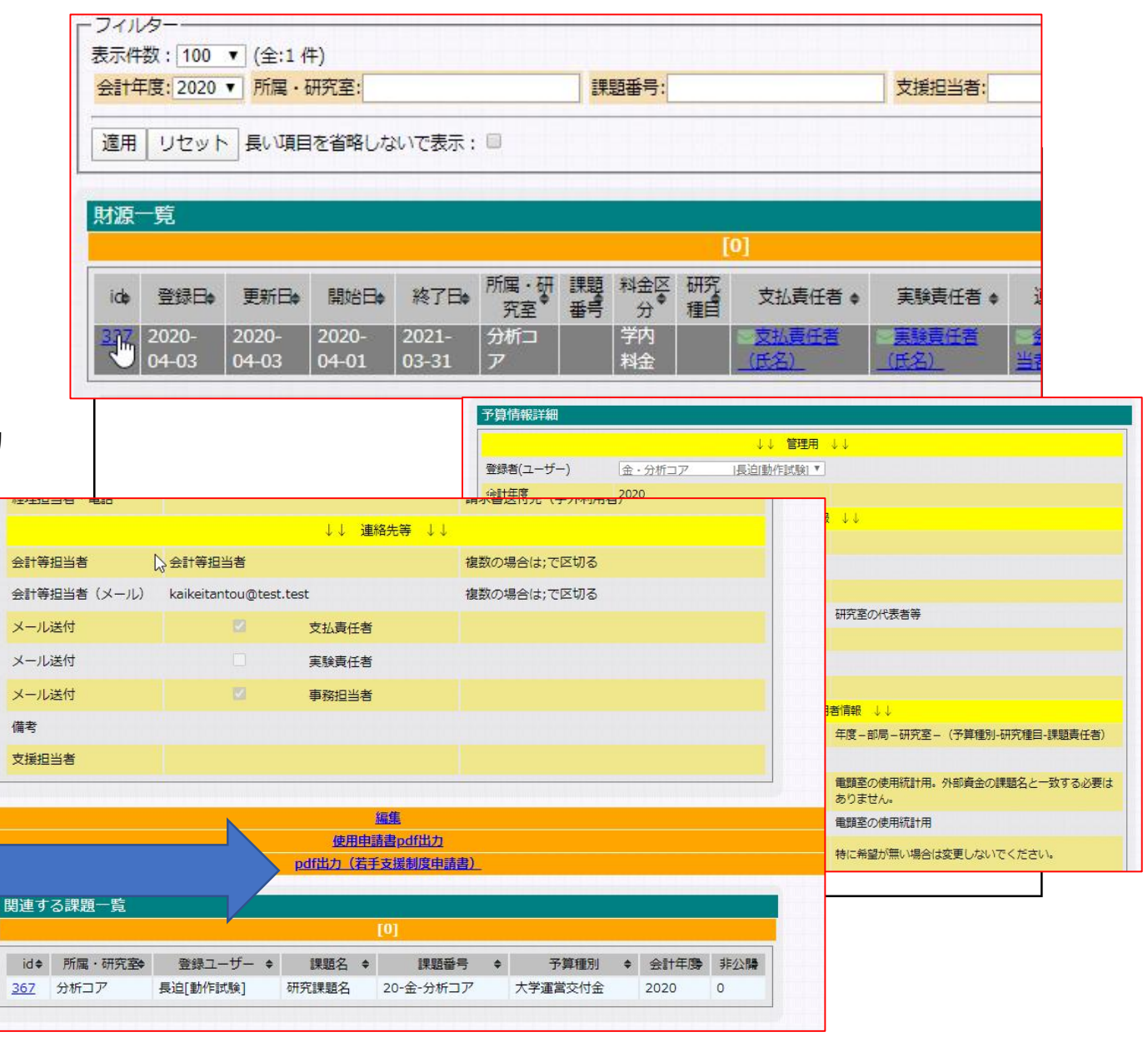

手順3

- 6. PDFファイルが表示されます。 ブラウザの設定によってはダウン ロードされるので、適当なリーダー で開いてください。
- 7. 内容を確認して、PDFファイルを印 刷してください。
- 8. 印刷されたPDFに
	- 1. 申請日を記入してください
	- 2. 赤枠内に必要なチェックをつけてく ださい(2箇所)。
- 9. 当室に提出してください。(押印不 要ですので、メール提出も可)

別紙様式1

### 「若手研究者にかかる共用設備利用制度」申請・許可書

20 年 月 日

東北大学金属材料研究所 材料分析研究コア コア長 殿

東北大学金属材料研究所材料分析研究コア所管の共用設備(分析電顕)を利用するにあたり、東北大学「若手研究 者に係る共用設備利用支援制度」による支援を申請いたします。

なお、「若手研究者に係る共用設備利用支援制度」の申請要件を満たす事を以下のとおり申告します。 ※薬件を満たす場合は①(①-1 ①-2 どちらか)お上び②口調にチェック

□1)-1「設備等を利用する年度の末日において39歳以下である者」に該当します。 □①-2「設備等を利用する年度の末日において39歳を超える者で、設備を利用する年度の4月1日において、博 士号取得から15年以内である(ただし、医学、歯学または獣医学分野の博士号取得後、法律に定める臨床 研究を修了した場合は17年以内)」に該当します。

口②申請者自身が研究代表者として行う研究を遂行するために設備を利用します。

### 1. 申請者ならびに研究課題に関わる情報

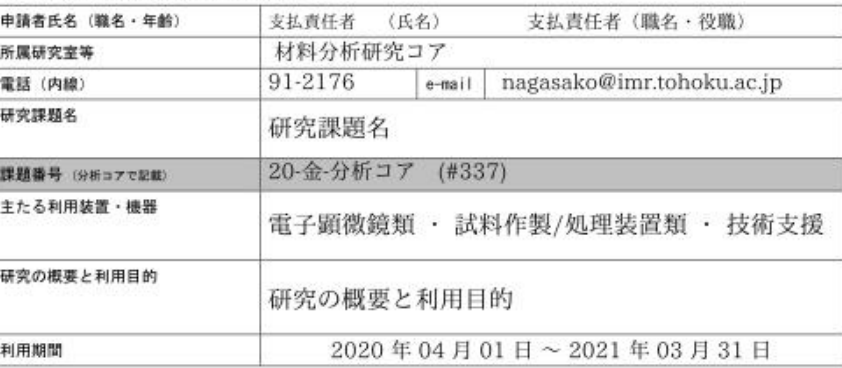

#### 2. 研究課題の経理情報※他の研究者が研究代表者である研究費(申請者自身が分担者等)は支援対象外

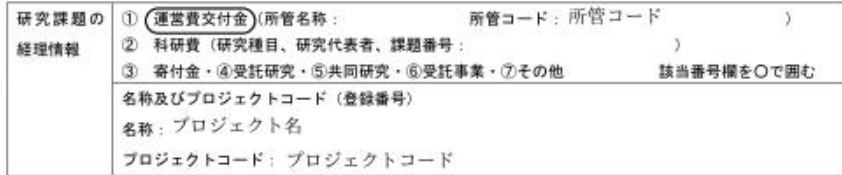

#### 上記共用設備の使用にあたり「若手研究者に係る共用設備利用支援制度」による支援の適用を許可する。

20 年 月 日 東北大学金属材料研究所 材料分析研究コア コア長 印